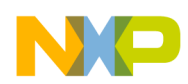

#### *Application Note*

*AN2545/D Rev. 1, 6/2004*

*Using MC68HC908GR/GZ On-Chip FLASH Programming Routines*

**By Kazue Kikuchi**

**8/16 Bit MCU Applications Engineering Austin, Texas**

### **Introduction**

The MC68HC908GZ16 (GZ16), MC68HC908GR16 (GR16), and MC68HC908GZ8 (GZ8) microcontroller units (MCUs) have FLASH memory (16 Kbytes for GZ16 and GR16; 8 Kbytes for GZ8). To program, erase, and verify FLASH, the MCUs have on-chip FLASH support routines residing in ROM (read-only memory). These routines may be accessed in either user mode or monitor mode and eliminate the need to develop separate FLASH routines for applications.

 Freescale Semiconductor, Inc.

This application note describes how to call each of the routines in the user software and what is performed and returned as confirmation of routine execution.

*NOTE: With the exception of mask set errata documents, if any other Motorola document contains information that conflicts with the information in the device data sheet, the data sheet should be considered to have the most current and correct data.*

**FLASH Overview** The FLASH cell used on the GZ8/16 and GR16 is an industry-proven split-gate cell available from Silicon Storage Technology<sup>®</sup> (SST) in 0.5-micron geometry. The cell uses channel hot electron injection for programming and Fowler-Nordheim tunnelling for erasing. All programming voltages are generated internally by a charge pump from a single connection to  $V_{DD}$ . More information on the FLASH cell is available at the SST website: http://www.ssti.com.

> With the quick byte programming time and the organization of the FLASH array into 32-byte rows, the entire 16-Kbyte memory can be programmed in less than one second. This type of FLASH is specified to withstand at least 10,000 program/erase cycles and has enhanced reliability over previous technology.

*This product incorporates SuperFlash technology licensed from SST.* Semiconductor, Inc., 2004. All rights reserved.

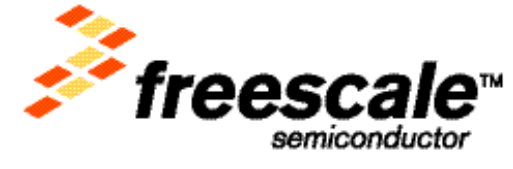

For More Information On This<br>Go to: www.freescale

<span id="page-1-0"></span>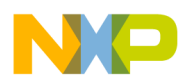

page basis. Also, an entire specified array can be mass erased. For the GZ8/16 and GR16, rows are 32 bytes and pages are 64 bytes (two rows of 32 bytes each).

## **Routines Supported in ROM**

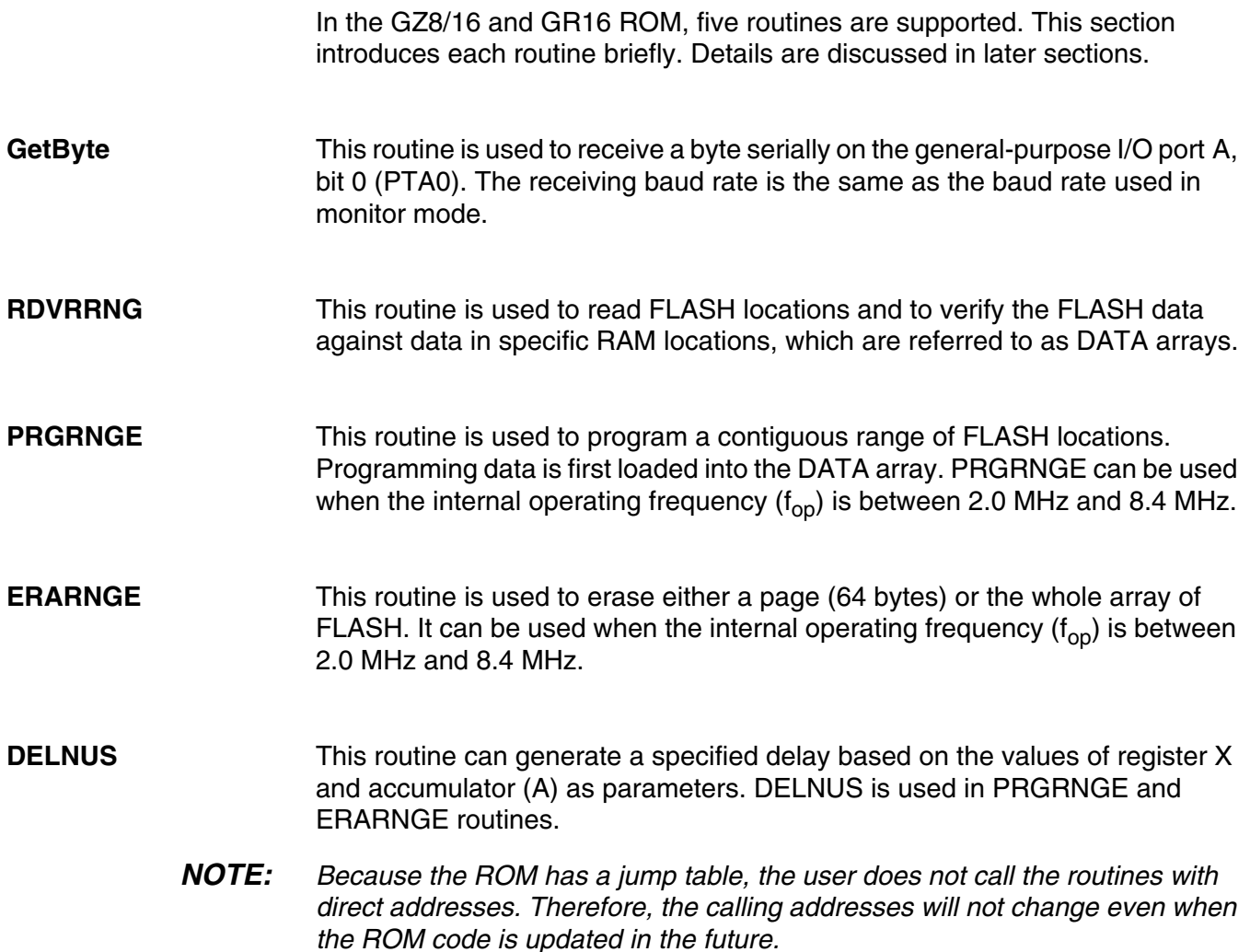

o

r, I

n

.<br>ق

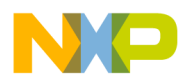

### **Variables Used in the Routines**

The RDVRRNG, PRGRNGE, and ERARNGE routines require certain registers and/or RAM locations to be initialized before calling the routines in user software. **Table 1** shows variables used in the routines and their locations.

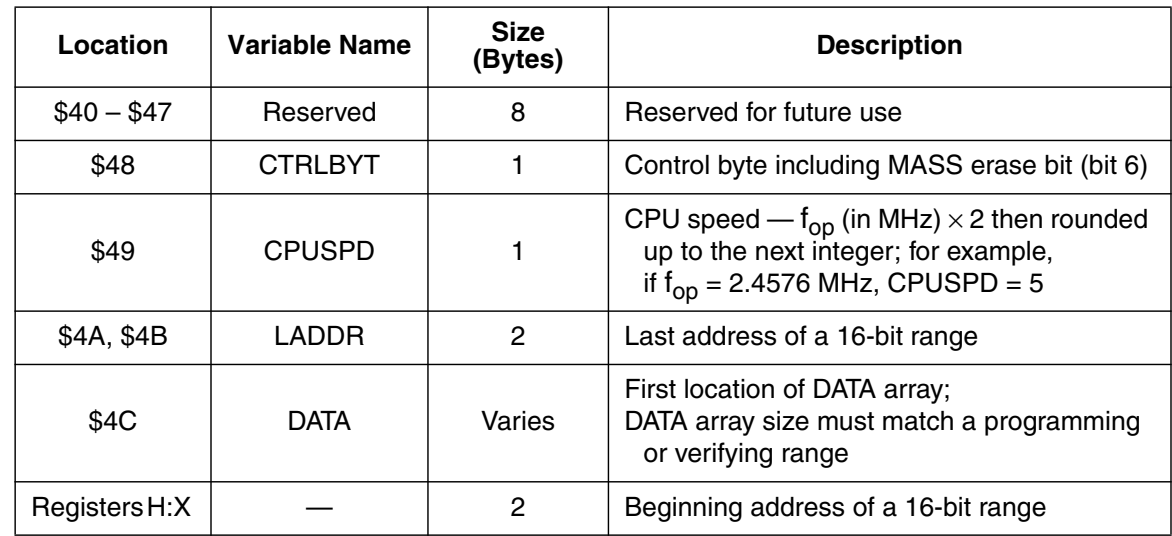

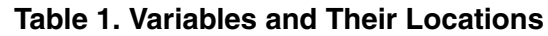

**CTRLBYT** The control byte (CTRLBYT) is located at RAM address \$48 and is used for the ERARNGE routine. Bit 6 in this location is used to specify either MASS (1) or PAGE (0) erase.

**CPUSPD** To set up proper delays used in the PRGRNGE and ERARNGE routines, a value indicating the internal operating frequency  $(f_{op})$  must be stored at CPUSPD, which is located at RAM address \$49. The value is  $f_{op}$  (in MHz) times 2 then rounded up to the next integer. For example, if f<sub>op</sub> is 4.2 MHz, the CPUSPD value is 9. If f<sub>op</sub> is 2.5 MHz, the CPUSPD value is 5. Setting a correct CPUSPD value is very important to program or erase the FLASH successfully.

**LADDR** A range specifies the FLASH locations to be read, verified, or programmed. The 16-bit value in RAM addresses \$4A and \$4B holds the last address of a range. The addresses \$4A and \$4B are the high and low bytes of the last address, respectively. LADDR is used for RDVRRNG and PRGRNGE routines.

r, I

n

.<br>ق

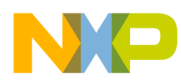

\$4C. The array is used for loading program or verify data. The DATA array must be in the zero page and its size must match the size of the range to be programmed or verified.

**Registers H:X** In the RDVRRNG and PRGRNGE routines, registers H and X are initialized with a 16-bit value representing the first address of a range. High and low bytes of the address are stored to registers H and X, respectively. In the ERARNGE routine, registers H and X are initialized with an address which is within the page or entire array to be erased.

### **How to Use the Routines**

This section describes the details of each routine. **[Table 5](#page-12-0)** summarizes the five routines.

GetByte GetByte is a routine that receives a byte on the general-purpose I/O PTA0, and the received value is passed back to the calling routine in the accumulator (A). This routine expects the same non-return-to-zero (NRZ) communication protocol and baud rate that is used in monitor mode. A similar routine that is used by the monitor echoes each received byte before attempting to receive a new byte. It is more efficient to use this GetByte routine when user software or data is downloaded to RAM because it eliminates the time overhead in echoing back every byte that is received. If user software already has a built-in error detection scheme such as checksum, data echoing back is not necessary.

> This routine detects a framing error when a STOP bit is not detected. If the carry (C) bit of the condition control register (CCR) is cleared after returning from this routine, a framing error occurred during the data receiving process. Therefore, the data in A is not reliable. User software is responsible for handling such errors.

To use this routine, some hardware setup is required. The general-purpose I/O PTA0 must be pulled up. For more information, refer to the monitor ROM section in the device data sheet.

The GZ8/16 and GR16 support different baud rates. The GZ8/16 baud rate is defined by  $f_{op}$  divided by 278; the GR16 baud rate is defined by  $f_{op}$  divided by 256. **[Table 2](#page-4-0)** and **[Table 3](#page-4-0)** show typical PC baud rates used for these MCUs.

<span id="page-4-0"></span>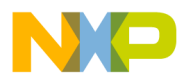

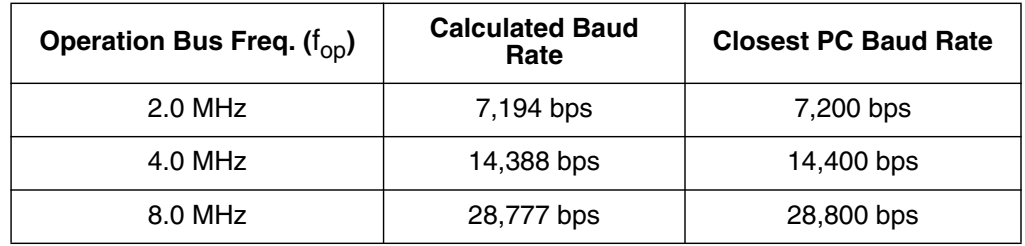

### **Table 2. Typical Baud Rates for GZ8 and GZ16**

### **Table 3. Typical Baud Rates for GR16**

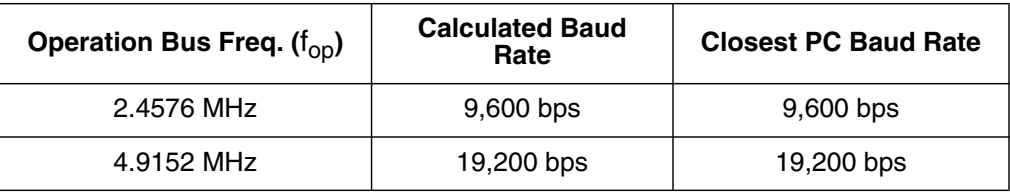

*NOTE: Interrupts are not masked (the I bit is not set) and the COP is not serviced in the GetByte routine. User software should ensure that interrupts are blocked during character reception.*

*Entry Condition* In hardware, PTA0 must be pulled up.

In the user software, PTA0 must be configured as an input.

*Exit Condition* A — Contains data received from PTA0.

C bit — Normally the C bit is set, indicating proper reception of the STOP bit. However, if the C bit is clear, a framing error occurred. Therefore, the received byte in A is not reliable.

Example 1 shows how to receive a byte serially on PTA0:

*Example 1: Receiving a Byte Serially*

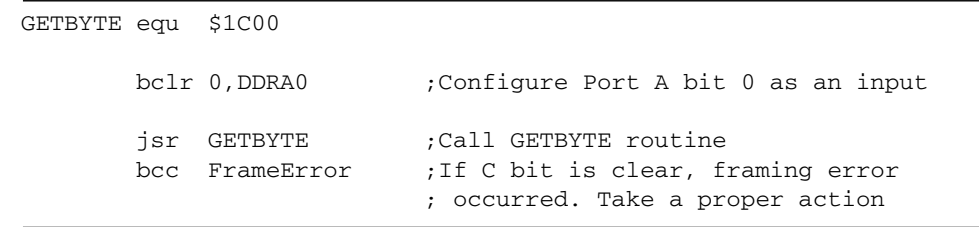

*NOTE: As soon as GetByte is called, the program will remain in this routine until a START bit (0) is detected and a complete character is received.*

o

r, I

n

.<br>ق

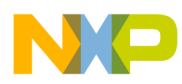

function options:

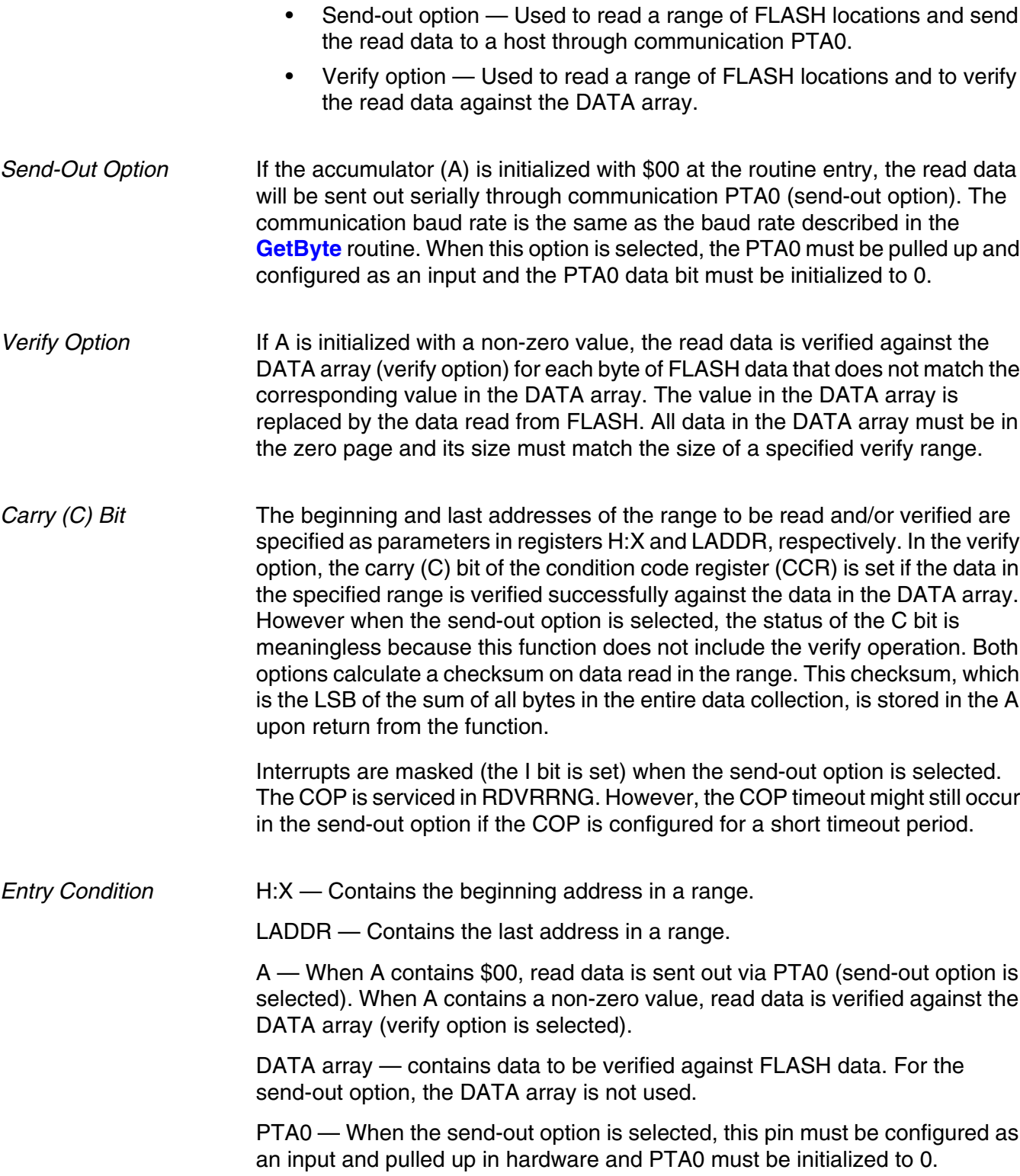

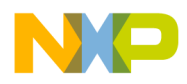

*AN2545/D How to Use the Routines*

*Exit Condition* A — Contains a checksum value.

H:X — Contains the address of the next byte just after the range read.

C bit — Indicates the verify result (only applies to the verify option).

When the C bit is set, the verify succeeded.

When the C bit is cleared, the verify failed.

DATA array — Replaced with data read from FLASH when the verify option is selected.

*Example 2:*

Example 2 shows how to use the verify option:

*Verify Option*

RDVRRNG equ \$1C03

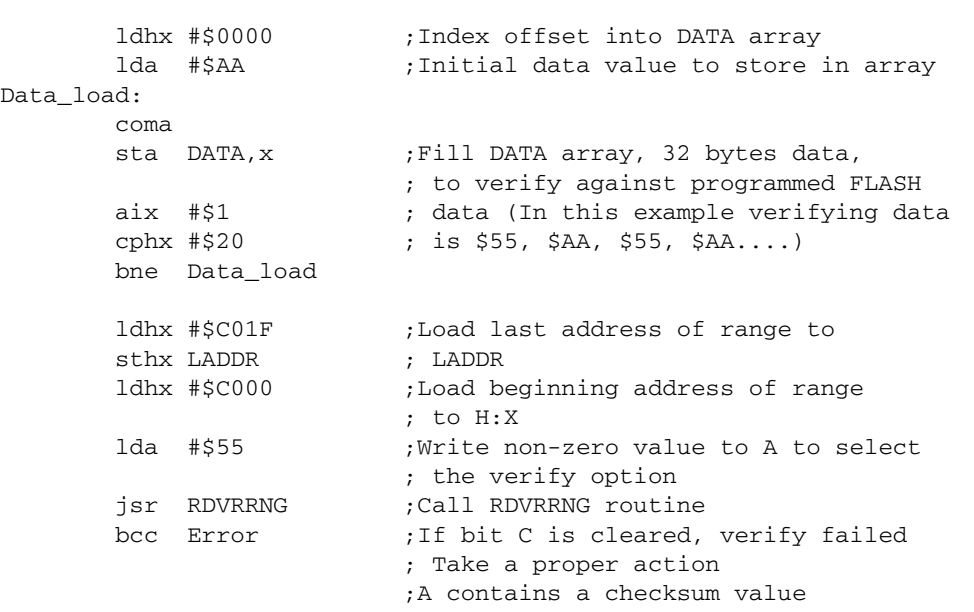

*Example 3: Send-Out Option* Example 3 shows how to use the send-out option:

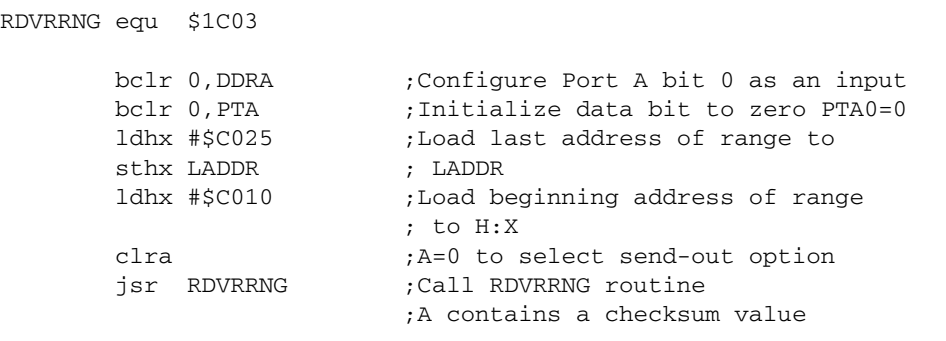

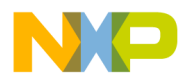

into the DATA array. All data in the DATA array must be in the zero page, but the range size is not limited to the 32-byte row size. Programming data is passed to PRGRNGE in the DATA array. The size of the DATA array must match the size of a specified programming range. This routine supports an internal operating frequency between 2.0 MHz and 8.4 MHz.

For this split-gate FLASH, the programming algorithm requires a programming time ( $t_{\text{prog}}$ ) between 30 µs and 40 µs. (Refer to the FLASH memory section in the device data sheet.) Table 4 shows how t<sub>prog</sub> is adjusted by a CPUSPD value in this routine. The CPUSPD value is  $f_{op}$  (in MHz) multiplied by 2 then rounded up to the next integer. For example, if  $f_{\rm op}$  is 2.4576 MHz, the CPUSPD value is 5. If  $f_{op}$  is 8.0 MHz, the CPUSPD value is 16 (\$10).

|        | Operating Bus Freq. (f <sub>op</sub> )         | <b>CPUSPD</b>             | t <sub>prog</sub> (Cycles) | t <sub>prog</sub>                                          |
|--------|------------------------------------------------|---------------------------|----------------------------|------------------------------------------------------------|
| Case 1 | 2.0 MHz $\leq$ f <sub>Bus</sub> $\leq$ 2.5 MHz | 4, 5                      | 75                         | 30.00 $\mu$ s $\le t_{\text{prog}} \le 37.50 \mu$ s        |
| Case 2 | 2.5 MHz < $f_{\text{Rus}}$ $\leq$ 3.0 MHz      | 6                         | 90                         | 30.00 $\mu$ s $\le t_{\text{prog}}$ < 36.00 $\mu$ s        |
| Case 3 | 3.0 MHz < $f_{\text{Bus}} \leq 4.0$ MHz        | 7.8                       | $CPUSPD \times 3 + 99$     | 30.75 $\mu$ s $\le t_{\text{prog}}$ < 40.00 $\mu$ s        |
| Case 4 | 4.0 MHz $<$ f <sub>Bus</sub> $\leq$ 5.5 MHz    | 9, 10, 11                 | $CPUSPD \times 6 + 104$    | 30.90 μs $\le t_{\text{prog}} < 39.50 \text{ }\mu\text{s}$ |
| Case 5 | 5.5 MHz < $f_{\text{Bus}}$ $\leq$ 8.4 MHz      | 12, 13, 14,<br>15, 16, 17 | $CPUSPD \times 9 + 101$    | 30.62 $\mu$ s $\leq$ t <sub>prog</sub> $<$ 38.18 $\mu$ s   |

Table 4. t<sub>prog</sub> vs. Bus Frequency

In PRGRNGE, the high programming voltage time is enabled for less than 125 µs when programming a single byte at any operation bus frequency between 2.0 MHz and 8.4 MHz. Therefore even when a row is programmed by 32 separate single-byte programming operations, the cumulative high voltage programming time is less than the maximum  $t_{HV}$  (4 ms). The  $t_{HV}$  is defined as the cumulative high voltage programming time to the same row before next erase. For more information, refer to memory characteristics in the electrical specifications section of the device data sheet.

This routine does not confirm that all bytes in the specified range are erased prior to programming. Nor does this routine do a verification after programming, so there is no return confirmation that programming was successful. To program data successfully, the user software is responsible for these checking operations. The RDVRRNG routine can be used to verify a programmed FLASH range against the DATA array.

Interrupts are masked (the I bit is set) and the COP is serviced in this routine.

Fr  $\boldsymbol{\Phi}$  $\bf \Phi$  $\boldsymbol{\eta}$  $\mathbf 0$ 

ale

 $\boldsymbol{g}$  $\bf \Phi$ 

mic

o n d u  $\mathbf 0$ t o

r, I

n

.<br>ق

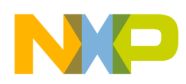

*Entry Condition* H:X — Contains the beginning address in a range. LADDR — Contains the last address in a range. CPUSPD — Contains an integer value equal to  $f_{\rm oo}$  (in MHz) times 2 and rounded up to the next integer. DATA array — Contains the data values to be programmed into FLASH. *Exit Condition* H:X — Contains the address of the next byte after the range just programmed. *Example 4: Programming a Row* Example 4 shows how to program one full 32-byte row: PRGRNGE equ \$1C09 ldhx #\$0000 ; Index offset into DATA array<br>lda #\$AA ; Initial data value (inverted) ; Initial data value (inverted) Data\_load: coma ;Alternate between \$55 and \$AA sta DATA, x ;Fill DATA array, 32 bytes data, ; values to program into FLASH aix #\$1 ; (ie. 55, AA, 55, AA....) cphx #\$20 bne Data\_load mov #\$5,CPUSPD ;fop = 2.4576MHz in this example ldhx #\$C01F ;Load last address of the row sthx LADDR ; to LADDR ldhx #\$C000 ;Load beginning address of the ; row to H:X jsr PRGRNGE ;Call PRGRNGE routine *Example 5:*

Example 5 shows how to program one full 64-byte page:

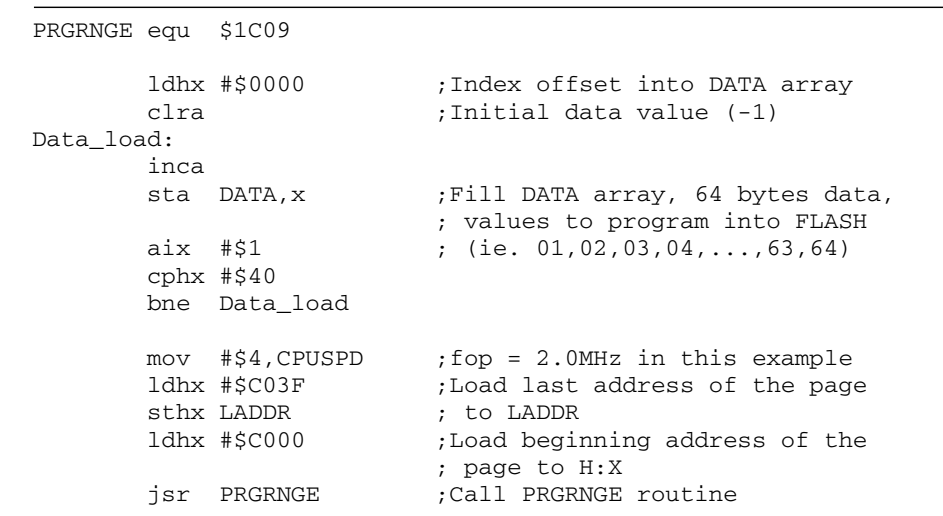

*Using MC68HC908GR/GZ On-Chip FLASH Programming Routines* 9

*Programming a Page*

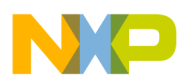

*Programming a Range Smaller than a Row*

shows how to program \$55 and \$AA at locations \$E004 and \$E005, respectively.

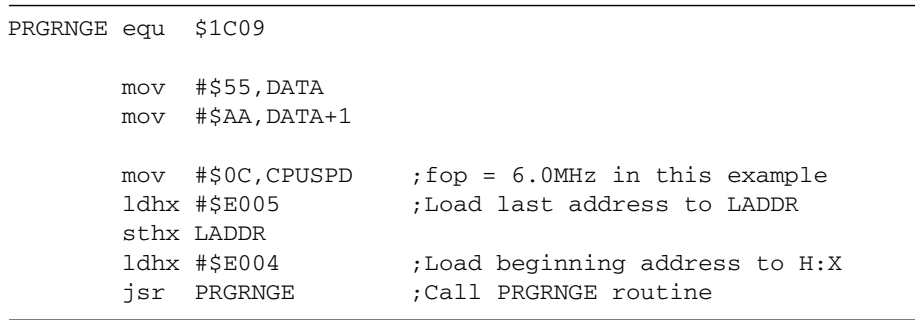

**ERARNGE** ERARNGE can be called to erase a page (64 bytes) or a whole array of FLASH. Registers H and X can be any address within the page or array to be erased. To select erase size, the MASS bit (bit 6) in the CTRLBYT is used. Setting the MASS bit selects the entire array erase. Clearing the MASS bit selects the page erase. This routine supports an internal operating frequency between 2.0 MHz and 8.4 MHz.

> In this routine, both page erase time ( $t_{\text{Erase}}$ ) and mass erase time ( $t_{\text{MFrase}}$ ) are set between 4 ms and 5.5 ms. The CPUSPD value is equal to  $f_{\rm oo}$  (in MHz) times 2 then rounded up to the next integer. For example if  $f_{op}$  is 3.1 MHz, the CPUSPD is 7. If  $f_{op}$  is 4.9152 MHz, the CPUSPD is 10 (\$A).

> Interrupts are masked (the I bit is set) and the COP is serviced in ERARNGE.

*Entry Condition* CTRLBYT — For MASS erase, set bit 6. For page erase, clear bit 6.

H:X — Contains an address within a desired erase page or an array.

CPUSPD — Contains an integer value equal to  $f_{op}$  (in MHz) times 2 then rounded up to the next integer.

```
Exit Condition None
```
*Example 7: Erasing an Entire Array*

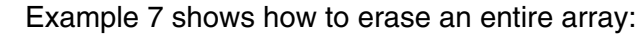

ERARNGE equ \$1C06

```
 mov #$4,CPUSPD ;fop = 2.0MHz in this example
 bset 6,CTRLBYT ;Select Mass erase operation
ldhx #$E000 ;Load any Flash address to H:X
jsr ERARNGE ;Call ERARNGE routine
```
o

r, I

n

.<br>ق

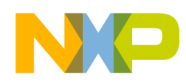

*Example 8: Erasing a Page* Example 8 shows how to erase a page from \$E100 through \$E13F:

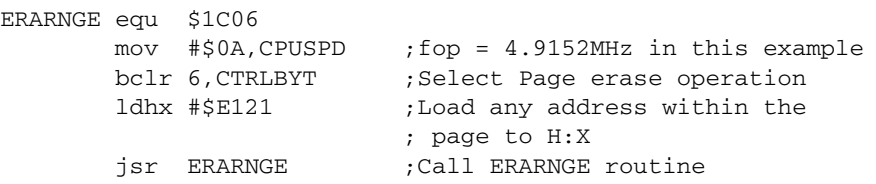

*NOTE: If the FLASH locations which you want to erase are protected due to the value in the FLASH block protect register (FLBPR), the erase operation will not be successful. However when a high voltage (V<sub>tst</sub>) is applied to the IRQ pin, the block protection is bypassed.*

> *When the FLASH security check fails in the normal monitor mode, the FLASH can be re-accessed by erasing the entire FLASH array. To override the FLASH security mechanism and erase the FLASH array using this routine, registers H and X must contain the address of the FLASH block protect register (FLBPR).*

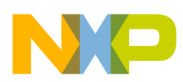

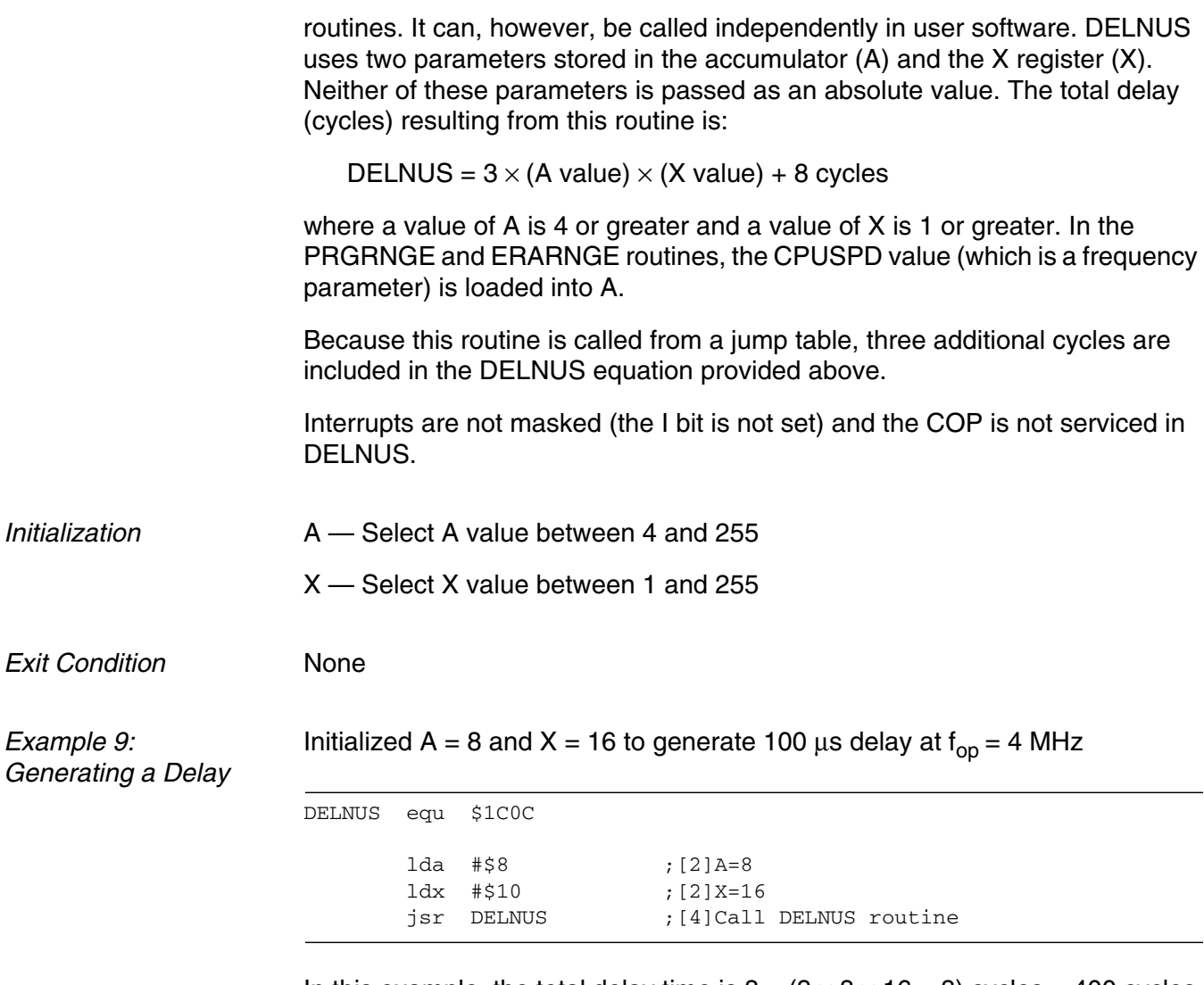

In this example, the total delay time is  $8 + (3 \times 8 \times 16 + 8)$  cycles = 400 cycles  $(100 \,\mu s)$ .

<span id="page-12-0"></span>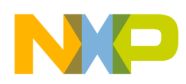

|                                                                | <b>GetByte</b>                                          | <b>RDVRRNG</b>                                                                                                    | <b>PRGRNGE</b>                                                                                                    | <b>ERARNGE</b>                                                                                                    | <b>DELNUS</b>                                                     |
|----------------------------------------------------------------|---------------------------------------------------------|----------------------------------------------------------------------------------------------------|----------------------------------------------------------------------------------------------------|----------------------------------------------------------------------------------------------------|-------------------------------------------------------------------|
| <b>Routine</b><br><b>Description</b>                           | Get a byte data<br>serially through<br>PTA <sub>0</sub> | Read and/or<br>verify<br>a FLASH range                                                                                                    | Program a<br>FLASH range                                                                                                    | Erase PAGE<br>or entire array                                                                                                    | Generate delay<br>$3 \times A \times X + 8$<br>(cycles)           |
| <b>Call Address</b>                                            | \$1C00                                                  | \$1C03                                                                                                    | \$1C09                                                                                                    | \$1C06                                                                                                    | \$1C0C                                                            |
| <b>Internal</b><br>Operating<br><b>Frequency</b><br>$(f_{op})$ |                                                         |                                                                                                    | $2 MHz - 8.4 MHz$                                                                                                    | $2 MHz - 8.4 MHz$                                                                                                    |                                                                   |
| <b>Hardware</b><br>Requirement                                 | Pullup on PTA0                                          | For send-out<br>option, pullup on<br>PTA <sub>0</sub>                                                                                                    | N/A                                                                                                    | N/A                                                                                                    | N/A                                                               |
| <b>Entry</b><br><b>Conditions</b>                              | PTA0: Input<br>$(DDRA0 = 0)$                            | H:X: First address<br>of range<br><b>LADDR: Last</b><br>address of<br>range<br>A: $A = $00$ for<br>send-out option<br>or $A \neq $00$ for<br>verify option<br>For send-out<br>option<br>PTA0: Input and<br>0 data bit<br>(DDRA0=0,<br>$PTAO=0$<br>For verify option,<br>DATA array: Load<br>data to be<br>verified against<br><b>FLASH</b> read<br>data | H:X: First address<br>of range<br>LADDR: Last<br>address of<br>range<br>CPUSPD: f <sub>on</sub><br>(in MHz) times 2<br>then rounded up<br>to the next<br>integer<br>Data array:<br>Load data to be<br>programmed | H:X: Address<br>within a page or<br>an array to be<br>erased<br>CPUSPD: f <sub>op</sub><br>(in MHz) times 2<br>then rounded up<br>to the next<br>integer<br>CTRLBYT (bit 6):<br>$1 = \text{mass}$<br>$0 = page$ erase | A: Value between<br>4 and 255<br>X: Value<br>between<br>1 and 255 |

**Table 5. Summary of On-Chip Flash Support Routines**

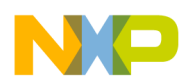

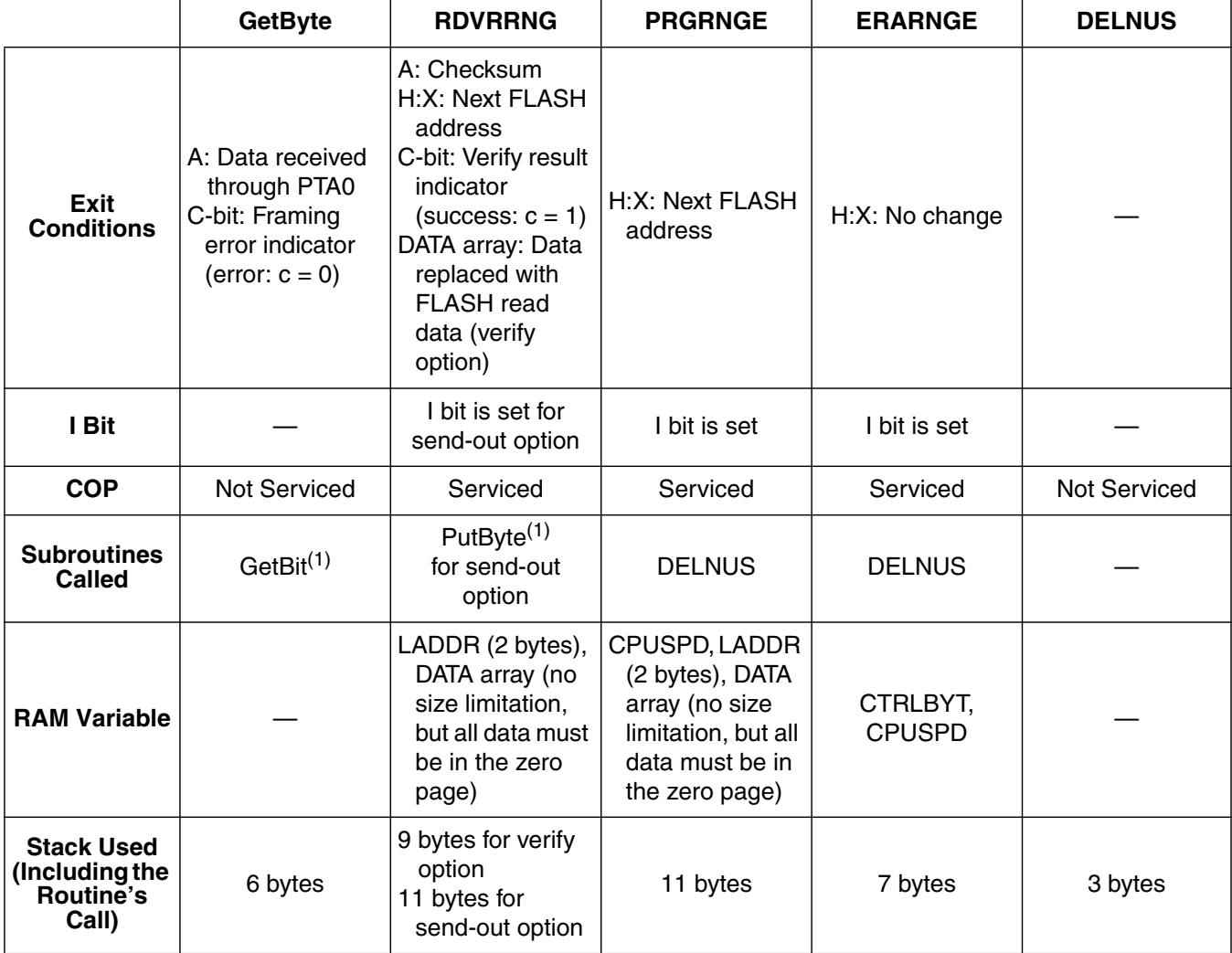

1. This routine is located in the monitor ROM.

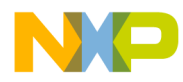

### **On-Chip Routines Flowcharts**

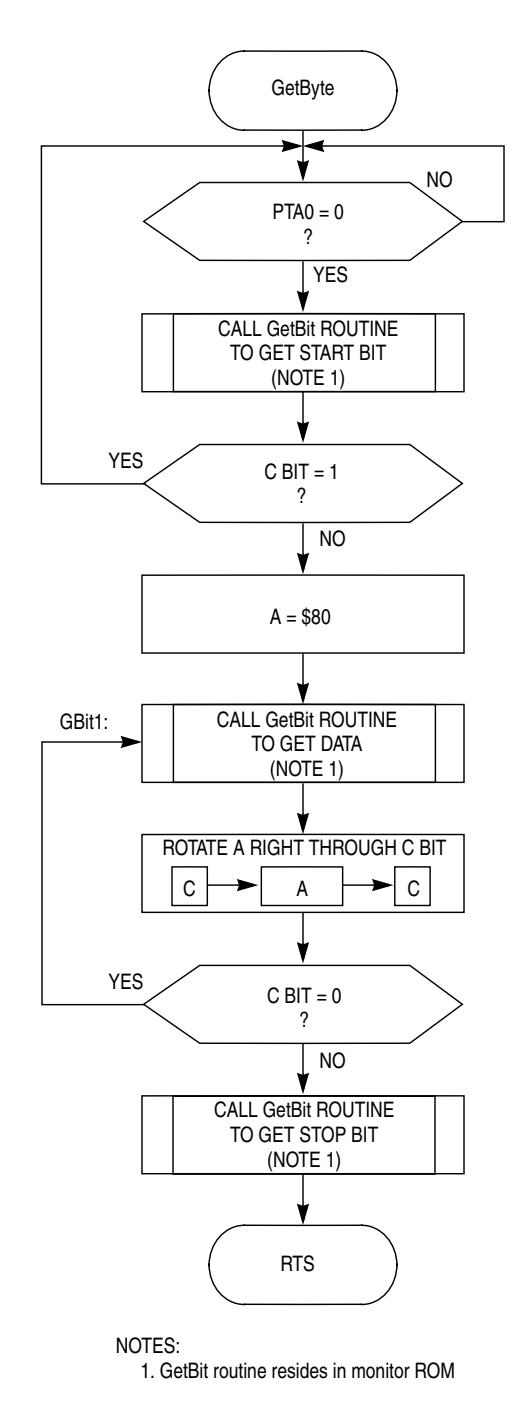

**Figure 1. GetByte Routine**

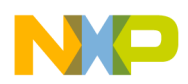

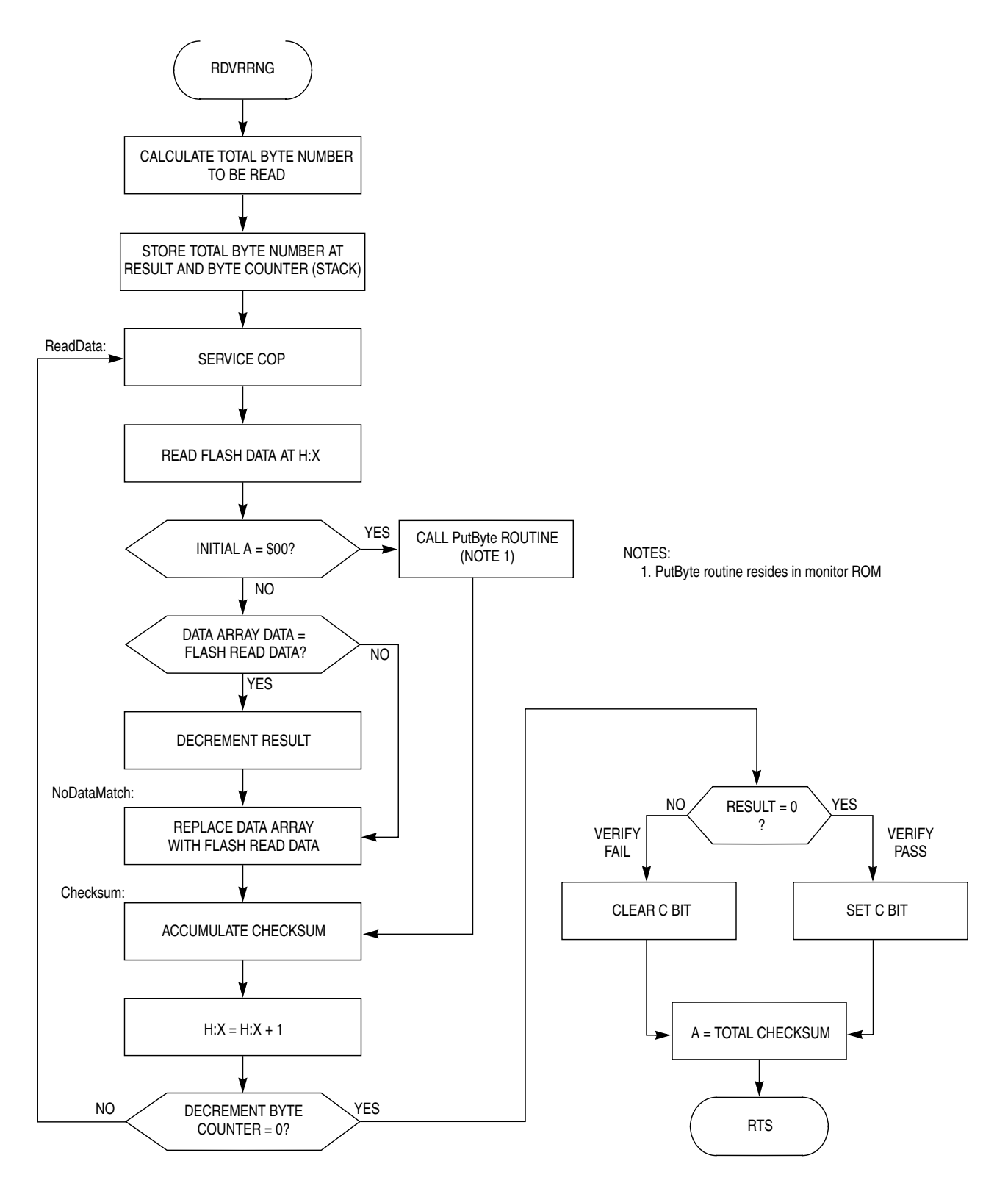

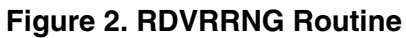

16 *Using MC68HC908GR/GZ On-Chip FLASH Programming Routines*

For More Information On This Product, Go to: www.freescale.com

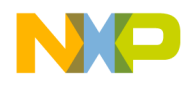

*AN2545/D On-Chip Routines Flowcharts*

CALCULATE TOTAL BYTE NUMBER TO BE PROGRAMMED AND STORE THE VALUE AT BYTE COUNTER (STACK) SET I BIT (MASK INTERRUPTS) CALCULATE BYTE NUMBER TO BE PROGRAMMED IN THE FIRST ROW AND STORE THE VALUE AT ROW COUNTER (STACK) PRGRNGE SERVICE COP SET COP COUNTER = 6 STEP 1: SET PGM BIT STEP 2: READ FLBPR STEP 3: WRITE ANY DATA TO A FLASH ADDRESS (H:X) STEP 4: DELAY TVNS (NOTE 1) STEP 5: SET HVEN BIT PRGstep1:

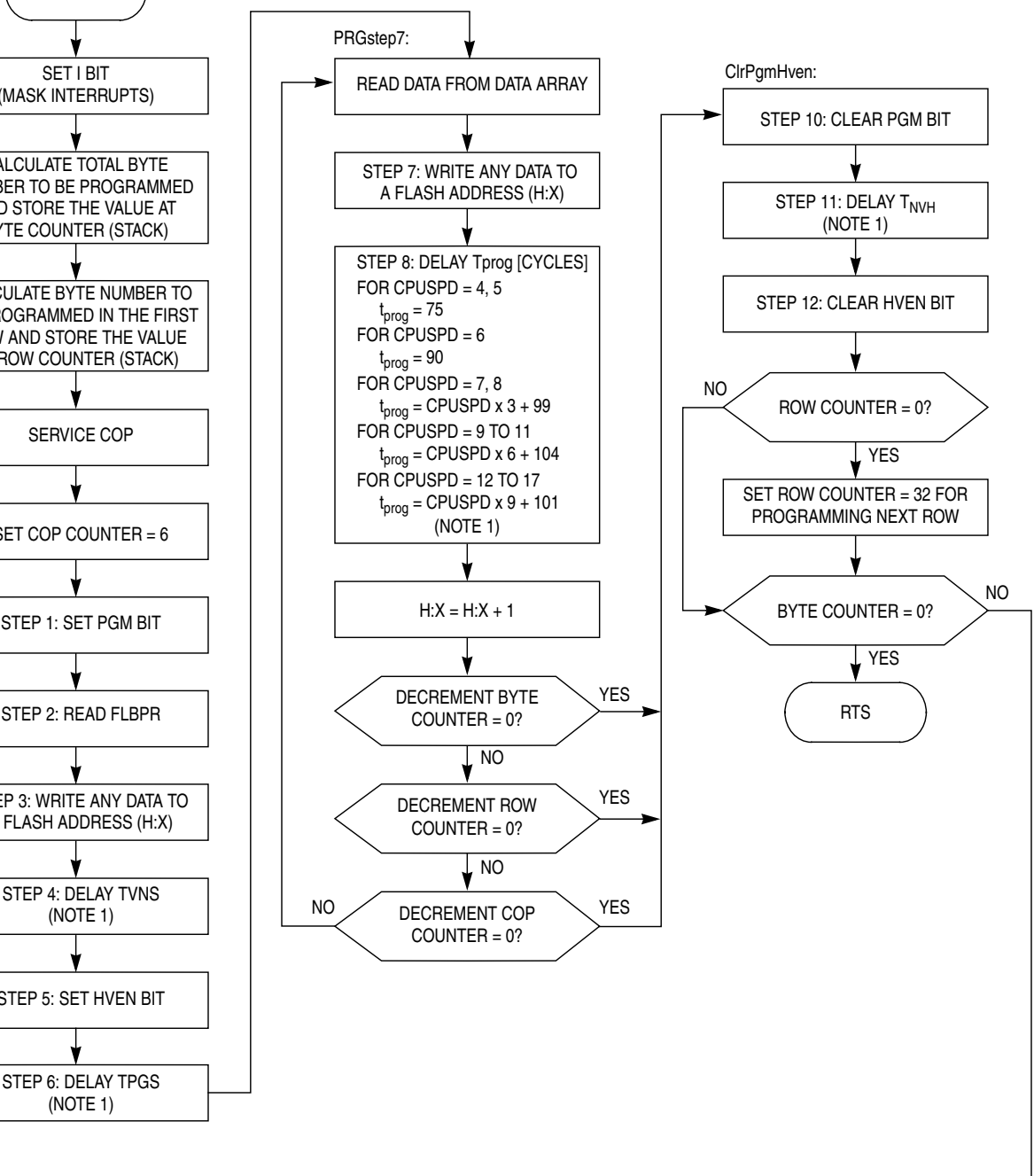

NOTES: 1. DELNUS routine is used

### **Figure 3. PRGRNGE Routine**

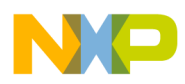

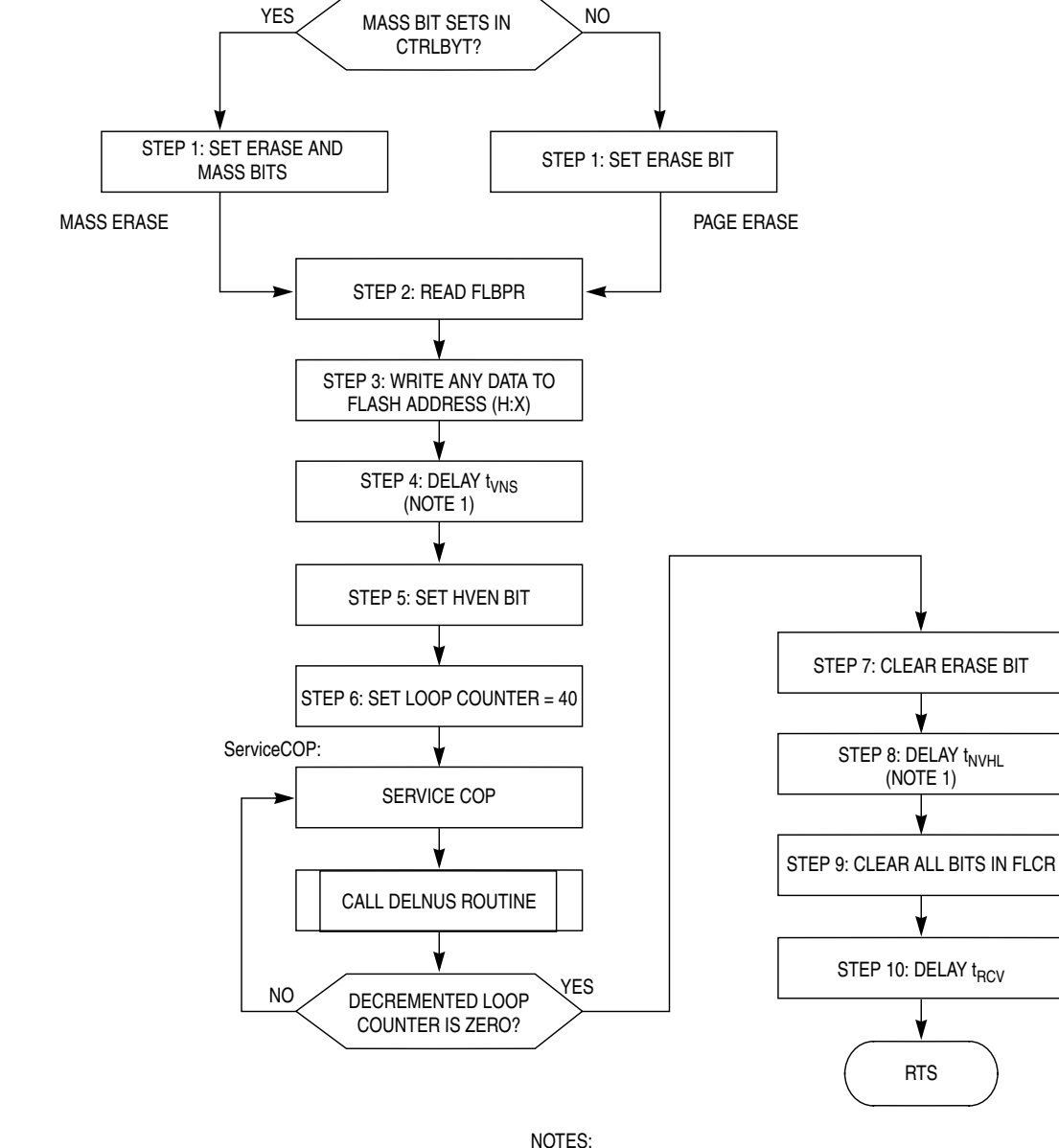

ERARNGE

SET I BIT

(MASK INTERRUPTS)

1. DELNUS routine is used

(NOTE 1)

RTS

**Figure 4. ERARNGE Routine**

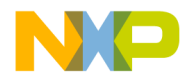

*AN2545/D On-Chip Routines Flowcharts*

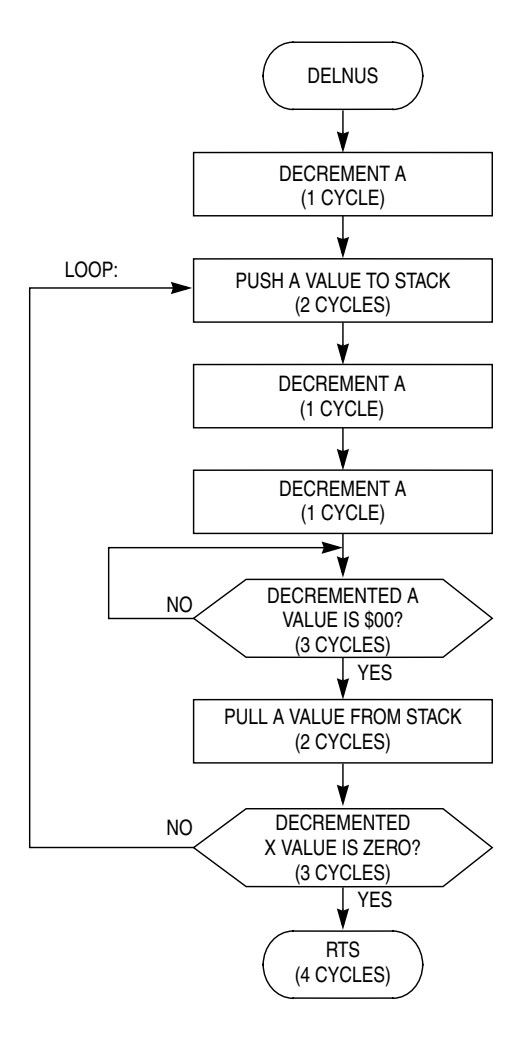

**Figure 5. Flowchart of DELNUS Routine**

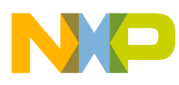

### **On-Chip Routines Source Code**

```
.pagewidth
         98+;* PURPOSE: These routines are embedded into ROM to support FLASH
        erase, program and verify.
, *; *;* TARGET DEVICE: HC908GZ8/16 and HC908GR16
, *;* ASSEMBLER: CASM08Z
;* VERSION: 3.16
; *;* GENERAL CODING NOTES:
;* A standard equate file "908GZ16v1r0.inc" is used to define all MCU
;* register and bit names. Bit names use all uppercase characters.
;* BCLR, BSET, BRCLR, and BRSET use the bit name alone while logical
;* instructions such as ORA use the bit name with a prefix of
;* lowercase "m" which is a bit position mask.
;* ASSEMBLER DIRECTIVES
;* (BASE, MACROS, SETS, CONDITIONS, ETC.)
10tbase
                    ; Change default to decimal
;* INCLUDED FILES
SNOLIST
       include "908GZ16v1r0.inc"
$LIST
;* EQUATES
;******6^{\circ}; MASS bit of CTRLBYT located in bit 6
MASSRIT
         equ
ROWSIZE
              32
                    ; Programming ROW Size (number of bytes)
         equ
              RamStart+8 ; Leave 8-byte offset from start of RAM
         ora
                    ; for future use
*FOLLOWING VARIABLES SET/ACCESSED BY USER
CTRLBYT rmb 1
                  Control byte - bit 6 used for MASSBIT;
CPUSPD
        rmb
              1
                    ;Used to indicate CPU bus speed
                    ; bus freq (in MHz) * 2 then round up
T.ADDR
         rmb2^{1};Last address
DATA
              ROWSIZE ; Allocation/Use of this space depends
         rmb
                    ; on the application
* TOTAL DATA STRUCTURE BYTES: 4+ROWSIZE
```
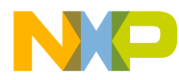

AN2545/D On-Chip Routines Source Code

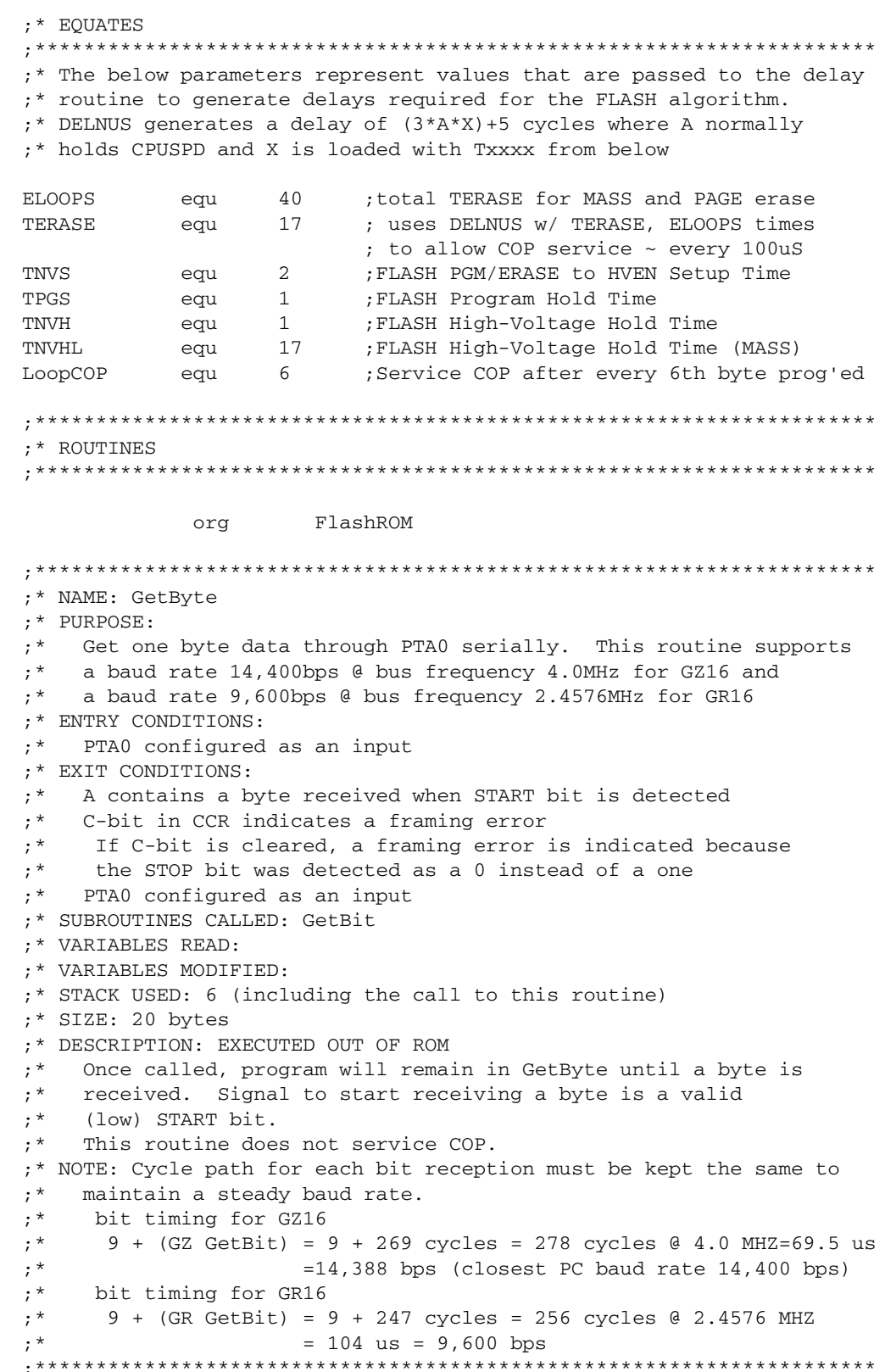

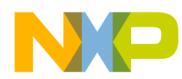

; [5+SUB] Check sense of START bit jsr GetBit  $bcs$ GetByte ; [3] C-bit should be 0, else noise lda #\$80 ; [2] Rx byte done when 1 RORs into GBit1: C top of loop to get 8 bits  $\mathcal{L}$ jsr GetBit : [5+SUB] Sense level of next bit ; [1] Rotate into A from left rora ; [3] Continue 'till 1 RORs into C bcc GBit1 jsr GetBit ; [5+SUB] Sense level of STOP bit  $\verb|rts|$ :\* NAME: RDVRRNG ;\* PURPOSE: Read and/or verify a range of FLASH memory ;\* ENTRY CONDITIONS: H:X contains a start address of the FLASH address range  $; *$  $; *$ LADDR: LADDR+1 contains a last address of the FLASH address range  $; *$ The contents of A decides if read data is transferred serially  $; *$ via PTAO (When A=0, PTAO is used for serial transfer) or  $; *$ the data is verified against the DATA array in RAM  $; *$ DATA array must be in the zero page and its size must match the  $, *$ size of the range to be verified. ;  $^{\star}$ If A=0, PTA0 is configured as an input (DDRA0=0) and  $; *$ data bit =  $0$  (PTA0=0) ;\* EXIT CONDITIONS:  $; *$ A contains checksum C-bit in CCR indicates verify result when entry A is NOT zero  $; *$  $, *$ If C-bit is set, the verify is successful  $; *$ DATA array contains read FLASH data when entry A is NOT zero ;  $^\star$ H:X contains a next FLASH read address  $; *$ I bit for data send out operation ;\* SUBROUTINES CALLED: PutByte ;\* VARIABLES READ: LADDR: LADDR+1, DATA array ;\* VARIABLES MODIFIED: DATA array ;\* STACK USED: (include the call to this routine) 9 bytes for Verify operation (entry A is NOT zero)  $; *$  $; *$ 11 bytes for data send out operation (entry A is zero) ;\* SIZE: 67 bytes ;\* DESCRIPTION: Executed out of ROM This routine services the COP, but there could still be a  $; *$ COP timeout under the following conditions:  $; *$ ;  $^{\star}$ 1) COP is not serviced within a proper period in user software  $; *$ 2) COP set for short timeout and Read data is sent through PTA0 ;\* STACK FRAME:  $; *$  $SP+1$ [G] SADDR(hi) temp storage  $; *$  $SP+2$ [F] SADDR(lo) temp storage  $; *$ SP+3 SP+1 [E] ByteCount - decrements to zero  $; *$ SP+4 SP+2 [D] # of bad bytes - 0 on return means all were good  $; *$ SP+5 SP+3 [C] Checksum - sum of all data values read  $\cdot$  \* SP+6 SP+4 [B] Offset pointer into DATA array in RAM  $; *$  $SP+7$ SP+5 [A] Verify/Read flag - 1=verify/0=read  $, *$  $\overline{1}$  $\perp$  $\overline{\phantom{a}}$  $\overline{\phantom{a}}$  $; *$  $\overline{1}$ +--reference label in square brackets

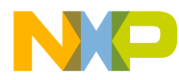

*AN2545/D On-Chip Routines Source Code*

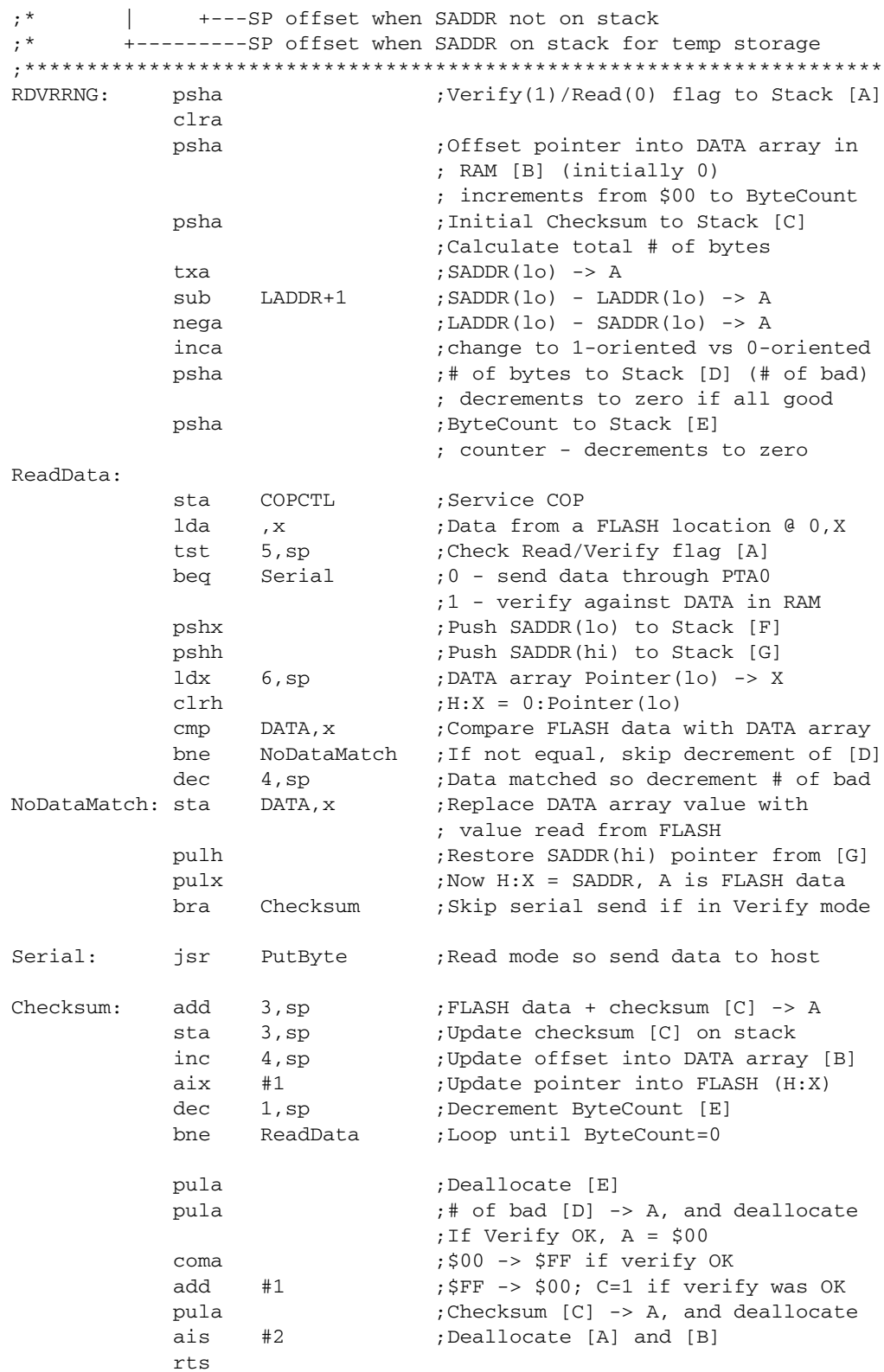

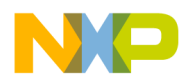

```
;* NAME: PRGRNGE
;* PURPOSE:
; *Program a FLASH address range. Bus frequency must be
; *between 2.0MHz and 8.4MHz.
;* ENTRY CONDITIONS:
; *H:X contains a start address of the FLASH address range
; *LADDR: LADDR+1 contains a last address of the FLASH address range
; *DATA array must be in the zero page and its size must match the
; *size of the range to be programmed.
; *CPUSPD equals bus frequency x 2 then rounded up
;* EXIT CONDITIONS:
    H:X contains the next address past LADDR; I-bit set
, *;* SUBROUTINES CALLED: DELNUS, ClrPgmHven
;* VARIABLES READ: CPUSPD, LADDR:LADDR+1, DATA array
;* STACK SIZE: 11 bytes (including this routine's call)
;* SIZE: 198 bytes (including ClrPgmHven routine)
;* DESCRIPTION: Executed out of ROM
; *This routine allows passing of a range of addresses to PRGRNGE,
; ^{\star}which does not have to be on page boundaries, either beginning or
; *end. i.e., passing $8010 to $8025 is valid. This is to prevent
; *program a non-FLASH address. However, the total number of bytes
; *to be programmed must be less or equal to the DATA array size.
; *This routine services the COP, but there could still be a
; *COP time out if the COP is not serviced within the proper period
; ^{\star}in user software.
PRGRNGE:
                                  ; set I bit to mask interrupts
             sei
                                  ; Calculate total # of bytes
             txa
                                  ; SADDR(1o) -> A
             \sinhT.ADDR+1; SADDR(lo) - LADDR(lo) -> A
                                  ; LADDR(lo) - SADDR(lo) -> A
             nega
             inca
                                  ; change to 1-oriented vs 0-oriented
             psha
                                  ; Byte Counter [A] (total bytes)
             clra
                                  \cdot; DATA array index [B]
             psha
                                  ; temp save addr(lo)
             pshx
                                  ; temp save addr(hi)
             pshh
                                  ; Calculate total # of bytes in ROW
                                  ; SADDR (10) -> A
             txa
             1dx#ROWSIZE
                                  ; ROWSIZE -> X
             c1rh;H:A = 0:SADDR(1o)div
                                  ; A=H: A/X; r->H SADDR(lo) / #ROWSIZE
                                  ; remainder = # of bytes left in ROW
                                  ; remainder to stack for calculation
             pshh
                                  ; ROWSIZE -> A
             txa
             sub
                                  ; ROWSIZE - Remainder -> A
                    1,sp
             pulh
                                  ; remainder not used, just deallocate
             pulh
                                  ; recover temp addr(hi)
             pulx
                                  ; recover temp addr(lo)
                                  ; ROW Counter [C] bytes left in ROW
             psha
             psha
                                  ; reserve space for COP Counter [D]
;* Current stack frame
             SP+1 [D] COP Counter - when 0, service COP
, *
```
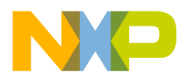

*AN2545/D On-Chip Routines Source Code*

```
;* SP+2 [C] ROW Counter - # bytes left in current row
           SP+3 [B] DATA array index - offset into RAM DATA array
;* SP+4 [A] Byte Counter - # bytes left in program operation
;
;*********************************************************************
;* Loop top if 1st byte, time to service COP, or start of a new row
;* otherwise the loop top is at PRGstep7
;
PRGstep1: sta COPCTL ; service COP
            lda #LoopCOP ;initialize COP Counter [D]
           sta 1, sp ; counts down to 0
            lda #mPGM
            sta FLCR ;[..w.] set PGM (Prog Algo Step 1)
PRGstep2: lda FLBPR ;[4] read FLBPR (Prog Algo Step 2)
PRGstep3: sta ,x ;[2] Write to a Flash address [H:X]
                             ; w/ any data (Prog Algo Step 3)
            pshx ;[2] temp save addr(lo) to free up X
PRGstep4: ldx #TNVS ; [2] Delay for time Tnvs
           lda CPUSPD ;[3]
           bsr DELNUS ; [4 + (3*A*X) + 5] (Prog Algo Step 4)
PRGstep5:
            lda #(mPGM+mHVEN) ;[2]
            sta FLCR ;[..w.] set HVEN (Prog Algo Step 5)
PRGstep6:
           ldx #TPGS ; [2] Delay for time Tpgs
            lda CPUSPD ;[3]
           bsr DELNUS ; [4 + (3*A*X) + 5] (Prog Algo Step 6)
           pulx ; [2] restore addr(lo)
;*********************************************************************
;* Loop top if this is not a new row and it is not time to service COP
;* PGM is already set and HVEN is already turned on
PRGstep7: pshh ;[2] temp save addr(hi) [E]
            pshx ;[2] temp save addr(lo) [F]
;* Current stack frame
;* SP+1 [F] Current addr (lo) temp store so H:X available
;* SP+2 [E] Current addr (hi) temp store so H:X available
           SP+3 [D] COP Counter - when 0, service COP
;* SP+4 [C] ROW Counter - # bytes left in current row
;* SP+5 [B] DATA array index - offset into RAM DATA array
;* SP+6 [A] Byte Counter - # bytes left in program operation
;
            clrh ;[1] clear upper half of H:X
           ldx 5, sp (4) H:X = offset into DATA array
           lda DATA, x ;[3] Read data from a DATA array
           pulx ; [2] restore addr(lo) [F]
           pulh ; [2] restore addr(hi) [E]
            sta ,x ;[.w] write data to Flash addr
                                            ; (Prog Algo Step 7)
            pshh ;[2] temp save addr(hi) [E]
            pshx ;[2] temp save addr(lo) [F]
;*********************************
;* Compute Tprog based on bus speed
;* for slowest bus speeds (5 or 6), use in-line delays rather than
```
 $\mathbf 0$ t o

r, I

n

.<br>ق

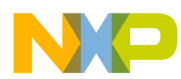

```
PRGstep8: ldx #2 ;[2] initial default X value
            lda CPUSPD ;[3] bus speed const for comparisons
Case1:
           cmp #5 ;[2] If CPUSPD=5, Tprog=75 cycles
            bls SkipDELNUS ;[3] skip to end of case
Case2:
            cmp #6 ;[2] If CPUSPD=6, Tprog=90 cycles
           bhi Case3 ;[3] if not, skip to Case3
           dbnzx * ;[6] X*3~ or 2*3~ = 6~nop ; [1] 1-cycle delay
            bra SkipDELNUS ;[3] skip to end of case
Case3:
           cmp #8 ;[2] check for CPUSPD=7 or 8
           bhi Case4 ;[3] if not, skip to Case4
            ldx #1 ;[2]
            bra DelayTprog ;[3] Tprog=99+3*CPUSPD cycles
Case4:
            cmp #11 ;[2] check for CPUSPD=9,10, or 11
           bhi Case5 ;[3] if not, skip to Case5
            ldx #2 ;[2]
            bra DelayTprog ;[3] Tprog=104+6*CPUSPD cycles
Case5:
            ldx #$03 ;[2] If CPUSPD=12,13,14,15 or 16
                                    ; Tprog=101+9*CPUSPD cycles
DelayTprog: bsr DELNUS ; [4 + (3*A*X) + 5];*
;*********************************
SkipDELNUS: pulx ; [2] restore addr(lo) [F]
           pulh ; [2] restore addr(hi) [E]
;* Current stack frame
;* SP+1 [D] COP Counter - when 0, service COP
           SP+2 [C] ROW Counter - # bytes left in current row
;* SP+3 [B] DATA array index - offset into RAM DATA array
;* SP+4 [A] Byte Counter - # bytes left in program operation
;
;*********************************
;* Byte programmed. Update pointers and counters on stack & check for
;** Done - go to RANGEstep10, turn off PGM & HVEN, cleanup stack & RTS
;** End-of-row - go PAGEstep10, turn off PGM & HVEN, loop to PRGstep1
;** More-in-row/not time for COP service - loop to PRGstep7
;** COP count=0 - turn off PGM & HVEN, loop to PRGstep1
;
;* balance timing from prev Flash write, to PGM bit clear
                                            ; (Prog Algo Step 9)
PRGstep9: aix #1 ;[2] point to next FLASH address
            inc 3,sp ;[5] Increment DATA array index [B]
           dec 2, sp ; [5] Decrement Row Counter [C]
           dec 1, sp [5] Decrement COP Counter [D]
           dec 4, sp \left(5\right] Decrement Byte Counter [A]
            beq RANGEstep10 ;[3] 0 if done programming last byte
            tst 2,sp ;[4] Row Counter=00? (end of a row)
```
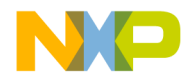

AN2545/D On-Chip Routines Source Code

beg PAGEstep10 ; [3] if so, cycle HVEN then continue tst.  $1,$ sp ; [4] COP Counter=00? PRGstep7 bne ; [3] If no, just continue programming ;\* Bottom of loop; not done, not new row, and not time to service COP \*\*\*\*\*\*\*\*\*\*\*\*\*\*\*\*\*\*\*\*\*\*\*\*\*\*\*\*\*\*\*\*\* \*\*\*\*\*\*\*\*\*\*\*\*\*\*\*\*\*\*\*\*\*\*\*\*\*\*\*\*\*\*\*\*\* ;\* time to service COP so cycle HVEN off and go to Prog Algo Step 1 ; [1] 1~ delay to adjust timing nop ; [2] 2~ delay, I was already set sei hsr ClrPqmHven ; [4+11] time to write cycle that clears PGM in ClrPgmHven  $\mathcal{I}$ ; ClrPgmHven clears PGM then HVEN jmp PRGstep1 ; then continue programming ; NOTE: DELNUS placed here to allow BSR instead of JSR for most calls ;\* NAME: DELNUS ;\* PURPOSE: Generate delay (3 \* A \* X) + 5 [cycles] ;\* ENTRY CONDITIONS:  $; *$ A contains an integer value equal to 4 or higher  $; *$ X contains an integer value equal to 1 or higher ;\* STACK USED: 3 bytes (including this routine's call) ;\* SIZE: 10 bytes ;\* DESCRIPTION: EXECUTED OUT OF ROM This routine is called from PRGRNGE and ERARNGE routines.  $; *$  $; *$ For example when bus frequency = 8MHz, A=16, and X=17, the  $; *$ delay time is:  $, *$ delay time =  $(3 \times 16 \times 17) + 5 = 821$  cycles  $(102.625us)$  $; *$ remember to consider delays associated with setup and JSR/BSR DELNUS: deca ;  $[1]$  A - 1 Loop: psha ; [2] temp save deca ;  $[1]$  original A - 2 deca  $;$  [1] original A - 3  $;$  [3(orig A - 3)] (inner loop) dbnza \* ; [2] recover original A - 1 pula dbnzx Loop ; [3] (bottom of outer loop) ;\* outer loop =  $(X(2+1+1+(3(A-3))+2+3)) = (X(9+(3A-9)) = 3 * X * A$ ;  $[4]$ rts RANGEstep10: nsa ; [3] total 7~ delay to match timing ; [3] from beg RANGEstep10 to nsa ; [1] PRGstep10 nop PAGEstep10: lda  $#2$ ; [2] total 10~ delay - $; [6]$  (2x3~) part of time Tprog dbnza  $*$ sei ; [2] 2~ delay, I was already set bsr ClrPgmHven ; [4+11] time to write cycle that clears PGM in ClrPgmHven  $\mathcal{L}$ ; ClrPgmHven clears PGM then HVEN

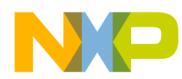

```
; *SP+1 [D] COP Counter - when 0, service COP
; *SP+2 [C] ROW Counter - # bytes left in current row
; *SP+3 [B] DATA array index - offset into RAM DATA array
           SP+4 [A] Byte Counter - # bytes left in program operation
; *\cdot1da
                            ; check Row Counter=00? (end-of-row?)
                 2.5<sub>D</sub>CheckAddr
                            ; If not, check Byte Counter
           bne
                 #ROWSIZE
           lda
                            ; new row, init ROW Counter = ROWSIZE
           sta
               2,sp
                             ; update Row Counter [C] on stack
CheckAddr:
           1da
                             ; check Byte Counter=00? (done?)
                 4.5pGoPRGstep1 ; if not done, go program next byte
           bne
;* Programming complete, cleanup stack and return
\ddot{ }ais
                 #4; deallocate A, B, C and D
                             ; return from PRGRNGE
           rts;* PRGRNGE DONE ******************
;* End of a row, go to Prog Algo Step 1 to start programming next row
GoPRGstep1: imp
               PRGstep1
                            to top of loop;
;* NAME: ClrPgmHven
;* This local sub-routine is a part of the FLASH programming
;* algorithm and called from PRGRNGE. In this routine, PGM bit is
;* cleared, time Tnvh is waited and then HVEN bit is cleared.
ClrPgmHven: pshx
                             ; [2] temp save Addr(lo) to free up X
PRGstep10:
           sei
                             ; [2] 2~ delay, I was already set
           sei
                             ; [2] 2~ delay, I was already set
           lda
                             ; [2] clear PGM, leave HVEN=1
                 #mHVEN
                             ; [..w.] Clear PGM bit in FLCR
           sta
                 FLCR
                                            (Prog Algo Step 10)
                             \mathcal{L}PRGstep11:
           ldx
                 #TNVH; [2] delay for time Tnvh
                             ; [3]lda
                 CPUSPD
                                            (Prog Algo Step 11)
                             ; [4 + (3*A*X) + 5]bsr
                 DELNUS
PRGstep12:
           clra
                             ; [1] pattern to clear HVEN
                             ; [..w.] clr HVEN (Prog Algo Step 12)
           sta
                 FLCR
           pulx
                             ; restore Addr(lo)
           rts
;* NAME: ERARNGE
;* PURPOSE:
  Erase a page or a whole array in FLASH memory. The bus frequency
; *range must be between 2.0MHz and 8.4MHz.
; *;* ENTRY CONDITIONS:
, *H:X contains a FLASH address within a page or an array to be
; *erased
```
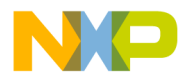

AN2545/D On-Chip Routines Source Code

 $; *$ Bit 6 in CTRLBYT selects MASS erase (1) or PAGE erase (0) CPUSPD equals bus frequency x 2 then rounded up  $; *$ ;\* EXIT CONDITIONS:  $; *$ The contents of H:X (address passed) is preserved; I-bit set ;\* SUBROUTINES CALLED: DELNUS ;\* VARIABLES READ: CTRLBYT, CPUSPD ;\* STACK USED: 7 (including the call to this routine) ;\* SIZE: 70 bytes ;\* DESCRIPTION: Executed out of ROM  $; *$ Does not check for a blank range before (to see if erase is necessary) or after (to see if erase was successful). This  $; *$  $; *$ routine services the COP, (but the COP could still time out if  $; *$ it is not serviced correctly in the user software) ERARNGE: sei ; block interrupts during erase pshx ; temp save addr(lo) to free up X #mERASE ERAstep1: lda brclr MASSBIT, CTRLBYT, PageErase ; if MASSBIT is set in the CTRLBYT, #mMASS ; sets MASS and ERASE bits in A ora PageErase: FLCR ; [..w.] (Erase Algo Step 1) sta ; set ERASE only, or MASS and ERASE ERAstep2: 1da FLBPR  $; [4]$ (Erase Algo Step 2) ERAstep3: sta ;  $[ \cdot w ]$ (Erase Algo Step 3)  $\boldsymbol{\mathsf{X}}$ ; latch addr for Flash page or block ERAstep4: ldx #TNVS ; [2] delay Tnys (Erase Algo Step 4) lda CPUSPD  $; [4]$ **DELNUS** ;  $[4 + (3*A*X) + 5)]$ bsr ERAstep5: lda FLCR ; [4] leave MASS and ERASE as is ora #mHVEN  $;$  [2] set HVEN sta FLCR ;  $[\ldots w]$ (Erase Algo Step 5) ERAstep6: ;delay Terase (Erase Algo Step 6) ; slit up to allow COP service lda #ELOOPS ; [2] initialize Loop Counter psha ; [2] Loop Count on stack for calcs using ' dec 1, sp' instruction  $\mathcal{L}$ ServiceCOP: sta COPCTL ; [4] service COP  $1dx$ #TERASE ; [2] about 100us delay lda CPUSPD  $; [4]$ bsr DELNUS ;  $[4 + (3*A*X) + 5)]$  $\mathsf{der}$  $1,$ sp : [5] decrement Loop Counter hne ServiceCOP ; [3] loop if Loop Count not zero ;\* bottom of COP service loop \* total Terase time = setup from HVEN=1 + loop + overhead to ERASE=0  $;* = 5 + (ELOOPS(3*A*X + 27)) + 11$  33,739~ @8MHz (Terase=4.217mS) pula ; [2] deallocate Loop Counter ERAstep7: (Erase Algo Step 7)  $\ddot{i}$ 

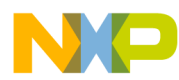

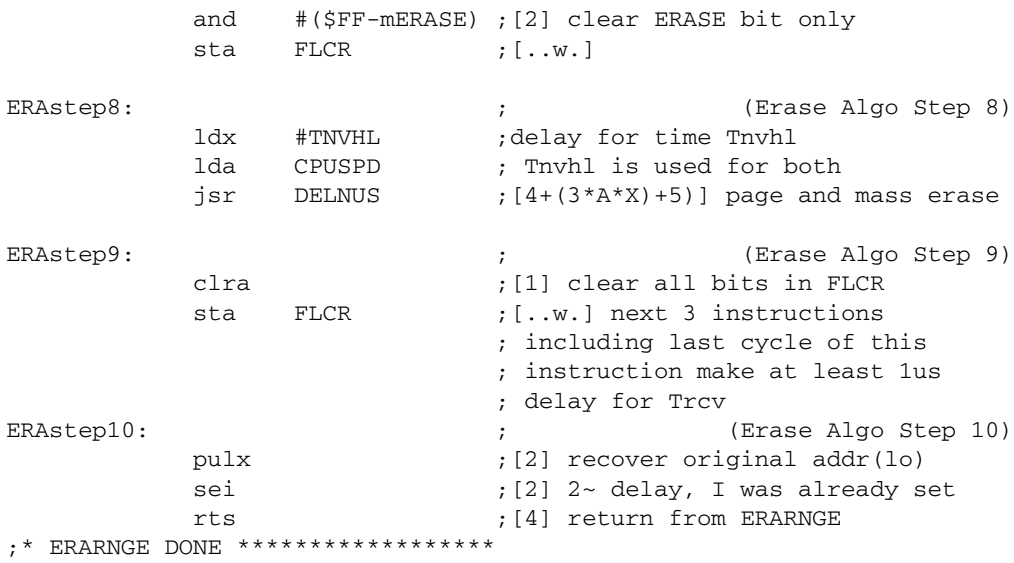

**Software** This application note has a companion software file, AN2545SW.zip, available from the Motorola semiconductor website, http://motorola.com/sps.

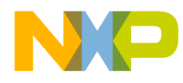

*AN2545/D On-Chip Routines Source Code*

This page is intentionally blank.

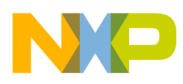

#### *How to Reach Us:*

#### **Home Page:**

www.freescale.com

**E-mail:**  support@freescale.com

#### **USA/Europe or Locations Not Listed:**

Freescale Semiconductor Technical Information Center, CH370 1300 N. Alma School Road Chandler, Arizona 85224 +1-800-521-6274 or +1-480-768-2130 support@freescale.com

#### **Europe, Middle East, and Africa:**

Freescale Halbleiter Deutschland GmbH Technical Information Center Schatzbogen 7 81829 Muenchen, Germany +44 1296 380 456 (English) +46 8 52200080 (English) +49 89 92103 559 (German) +33 1 69 35 48 48 (French) support@freescale.com

#### **Japan:**

Freescale Semiconductor Japan Ltd. **Headquarters** ARCO Tower 15F 1-8-1, Shimo-Meguro, Meguro-ku, Tokyo 153-0064 Japan 0120 191014 or +81 3 5437 9125 support.japan@freescale.com

#### **Asia/Pacific:**

Freescale Semiconductor Hong Kong Ltd. Technical Information Center 2 Dai King Street Tai Po Industrial Estate Tai Po, N.T., Hong Kong +800 2666 8080 support.asia@freescale.com

#### *For Literature Requests Only:*

Freescale Semiconductor Literature Distribution Center P.O. Box 5405 Denver, Colorado 80217 1-800-441-2447 or 303-675-2140 Fax: 303-675-2150 LDCForFreescaleSemiconductor@hibbertgroup.com

Information in this document is provided solely to enable system and software implementers to use Freescale Semiconductor products. There are no express or implied copyright licenses granted hereunder to design or fabricate any integrated circuits or integrated circuits based on the information in this document. Freescale Semiconductor reserves the right to make changes without further notice to any products herein. Freescale Semiconductor makes no warranty, representation or guarantee regarding the suitability of its products for any particular purpose, nor does Freescale Semiconductor assume any liability arising out of the application or use of any product or circuit, and specifically disclaims any and all liability, including without limitation consequential or incidental damages. "Typical" parameters which may be provided in Freescale Semiconductor data sheets and/or specifications can and do vary in different applications and actual performance may vary over time. All operating parameters, including "Typicals" must be validated for each customer application by customer's technical experts. Freescale Semiconductor does not convey any license under its patent rights nor the rights of others. Freescale Semiconductor products are not designed, intended, or authorized for use as components in systems intended for surgical implant into the body, or other applications intended to support or sustain life, or for any other application in which the failure of the Freescale Semiconductor product could create a situation where personal injury or death may occur. Should Buyer purchase or use Freescale Semiconductor products for any such unintended or unauthorized application, Buyer shall indemnify and hold Freescale Semiconductor and its officers, employees, subsidiaries, affiliates, and distributors harmless against all claims, costs, damages, and expenses, and reasonable attorney fees arising out of, directly or indirectly, any claim of personal injury or death associated with such unintended or unauthorized use, even if such claim alleges that Freescale Semiconductor was negligent regarding the design or manufacture of the part.

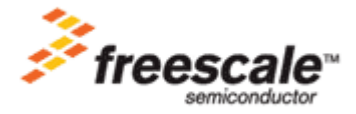

AN2545/D For More Information On This Product, Go to: www.freescale.com